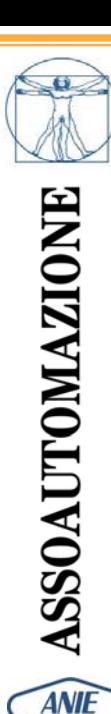

## *Risparmio Energetico: come tradurlo in realtà*

- • *Impiego del Software per il calcolo di risparmio energetico*
- • *Esempio di calcolo: impianto con pompa centrifuga*
- • *Confronto fra regolazione motore con inverter e regolazione con valvola di strozzamento*
- *Analisi risultati e risparmi energetici*

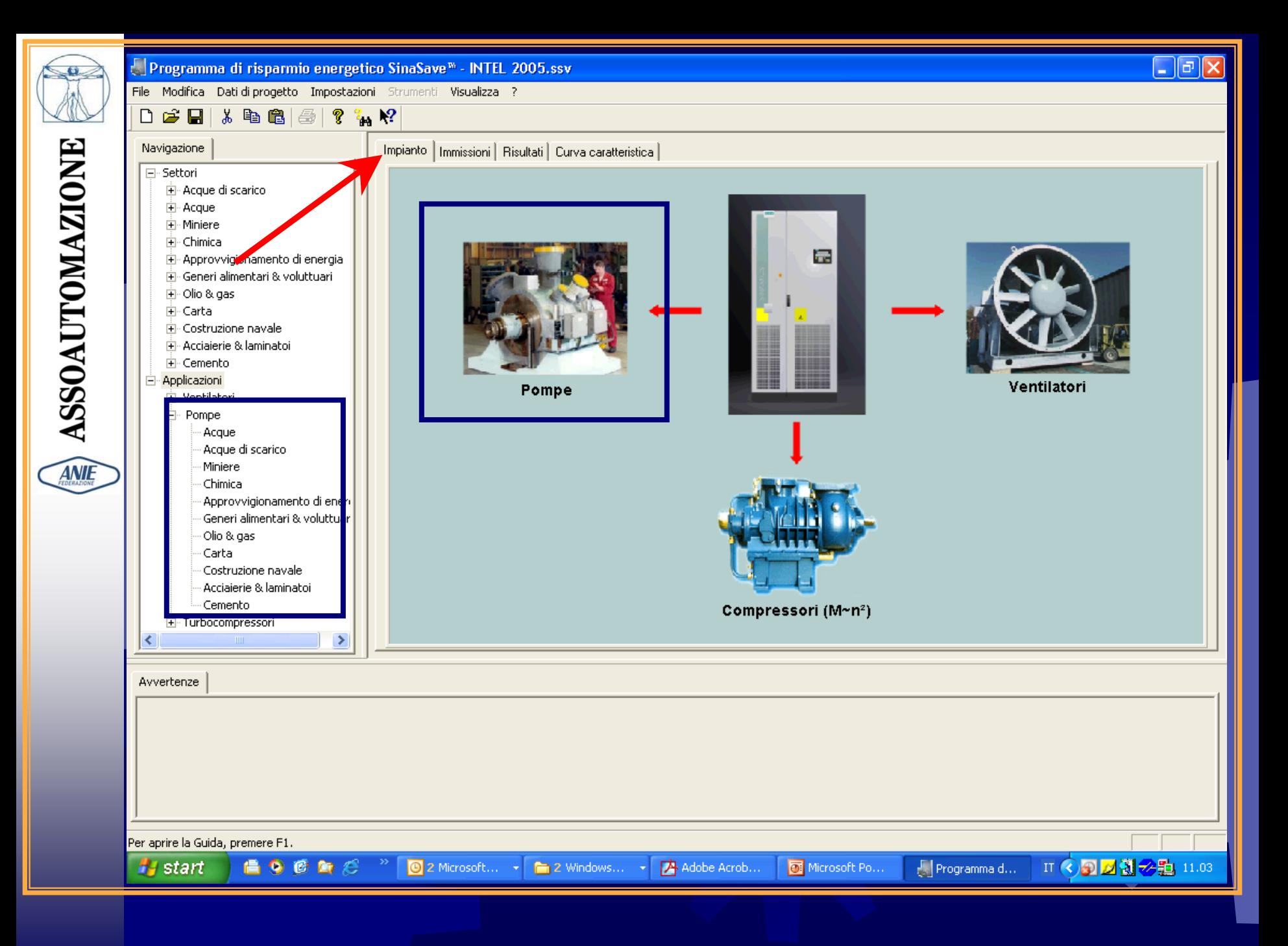

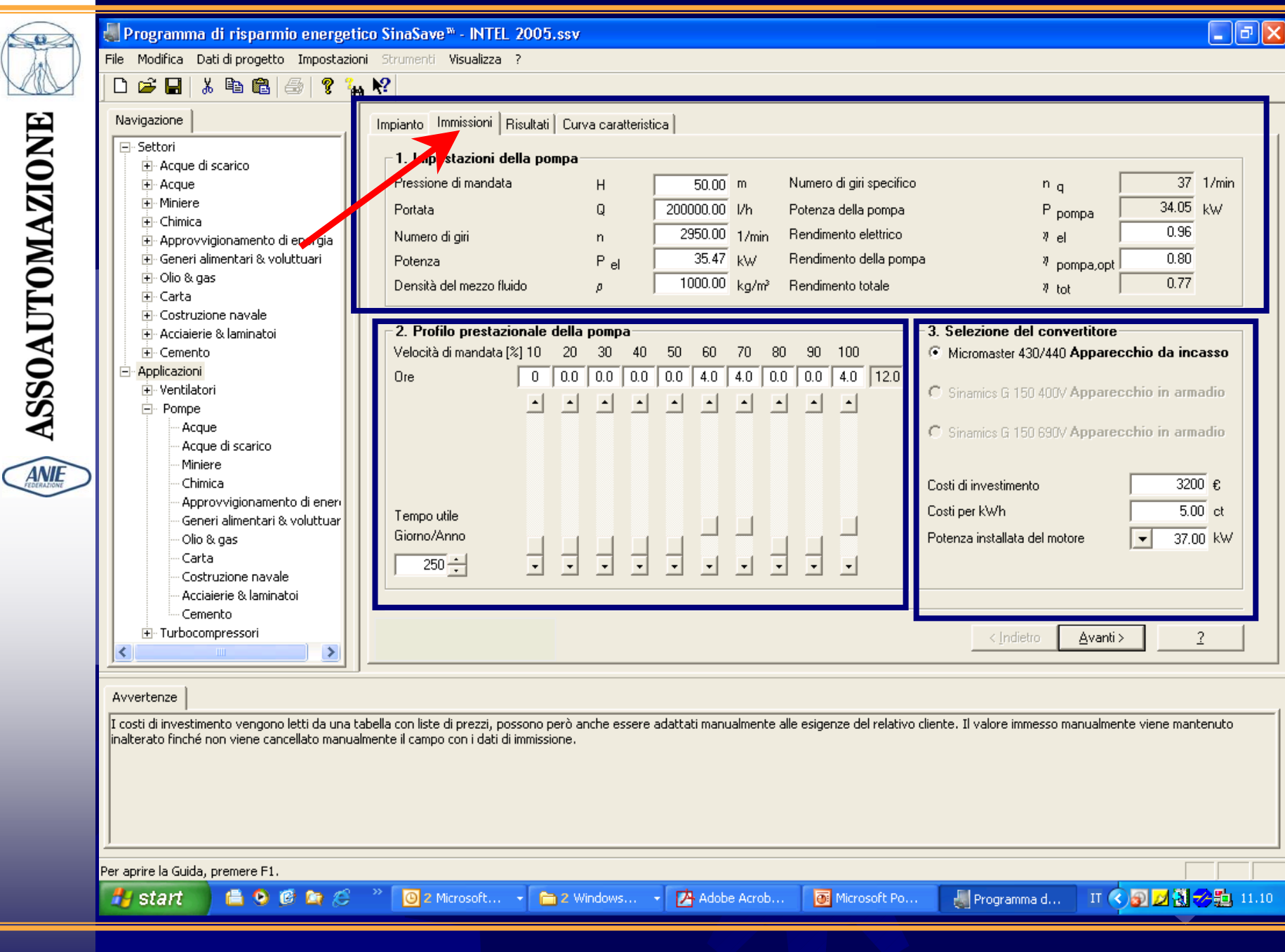

C

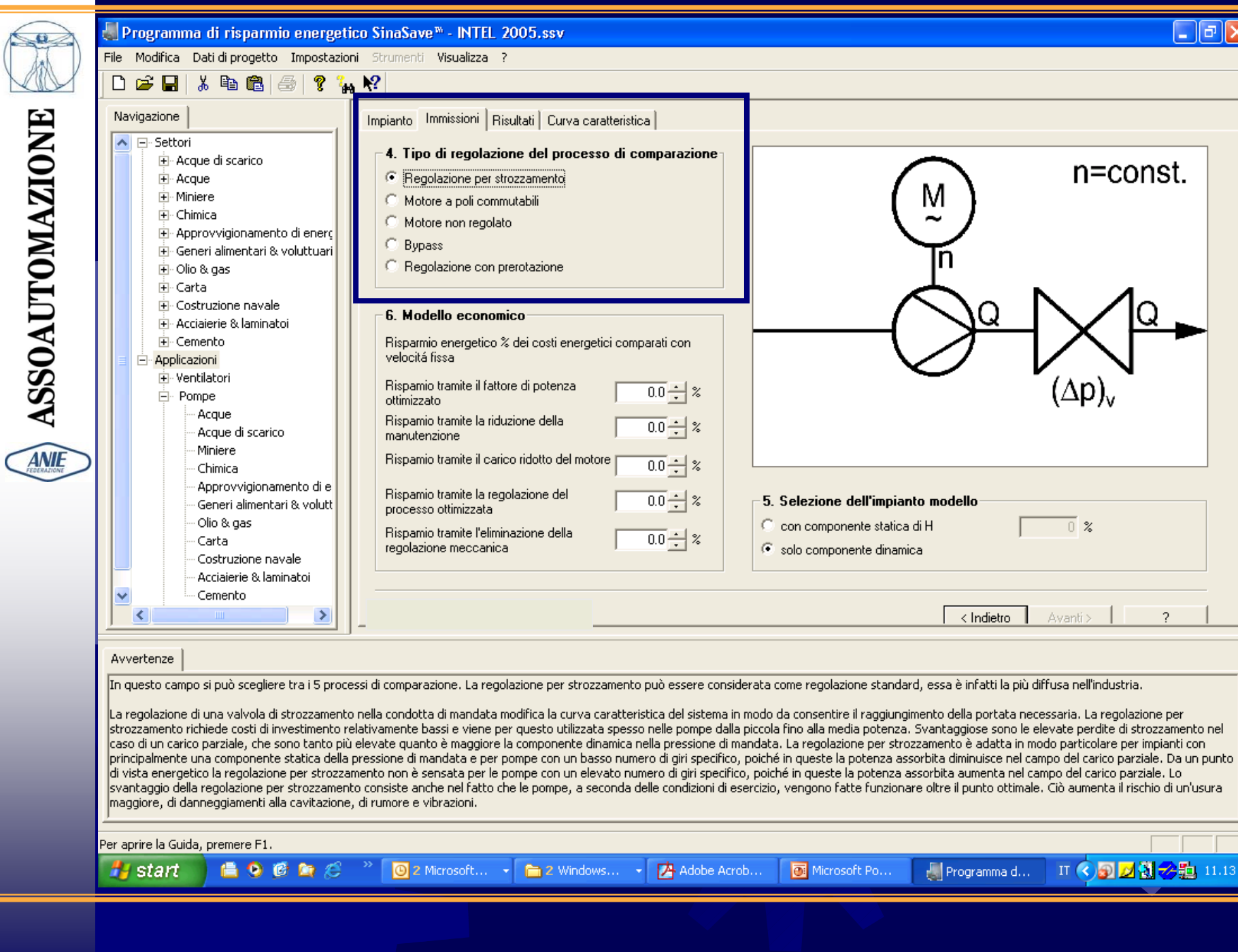

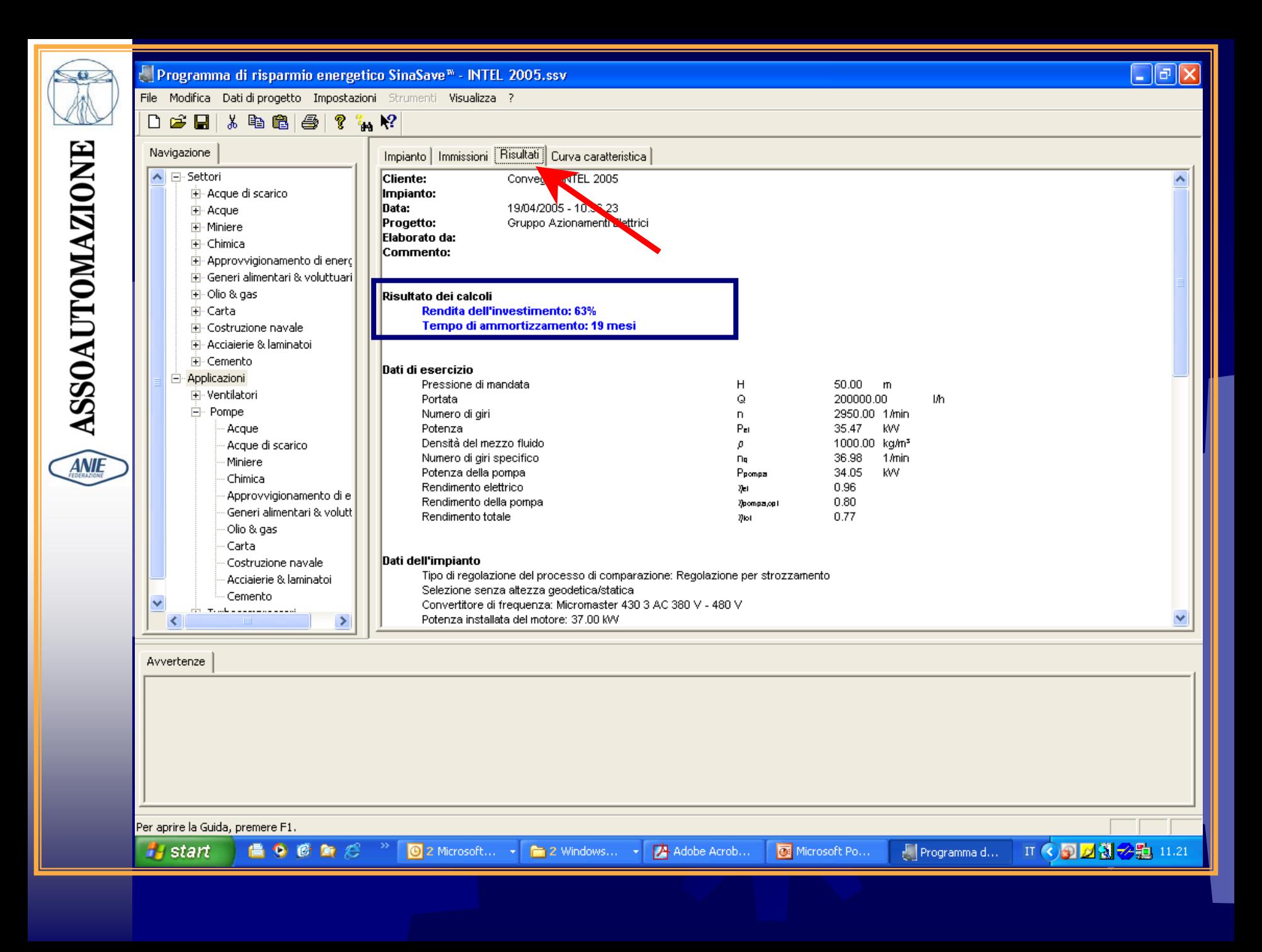

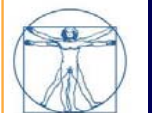

**ASSOAUTOMAZIONE** 

File Modifica Dati di progetto Impostazioni Strumenti Visualizza ?

## $\overline{a}$

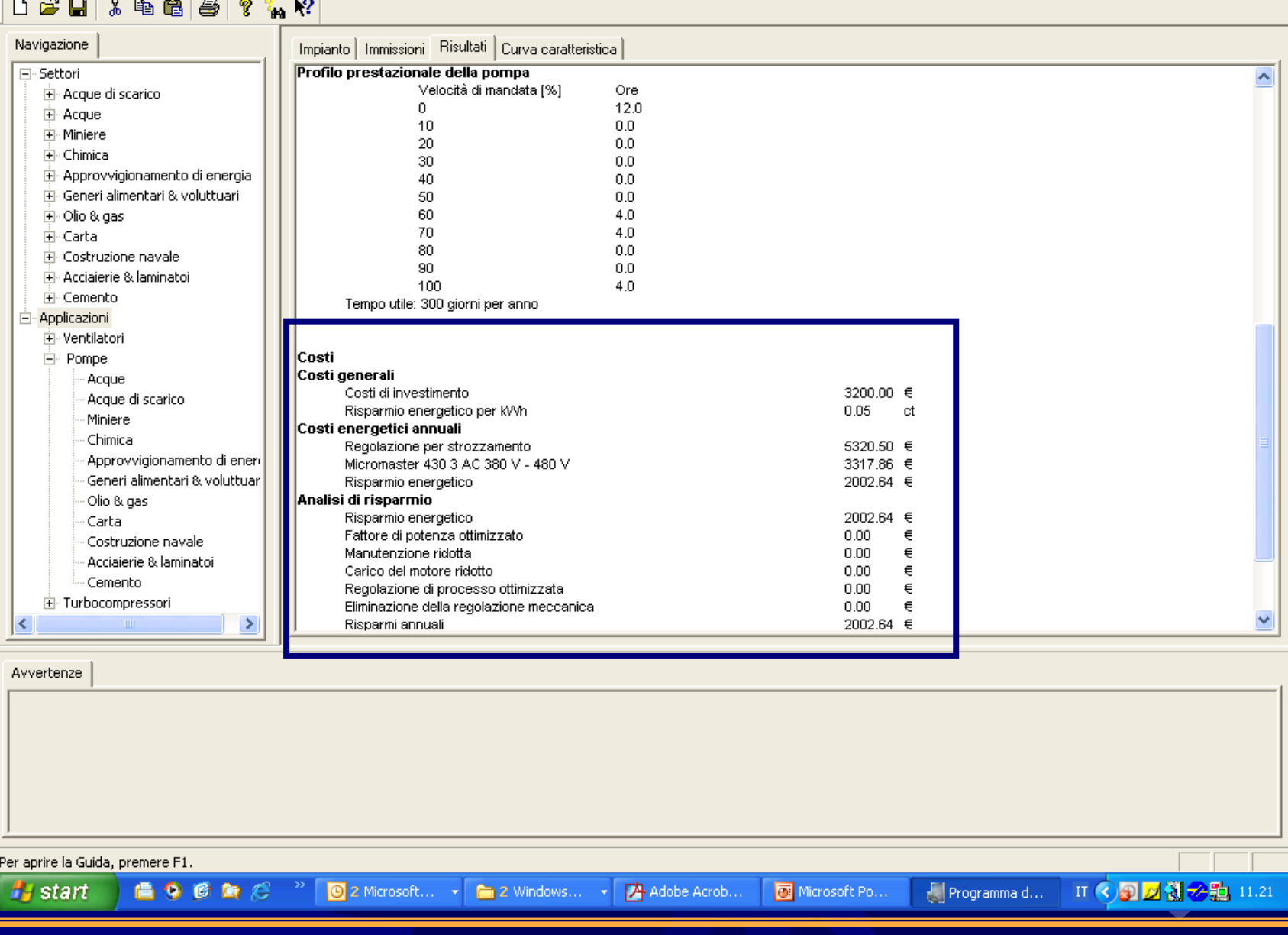

 $\Box$ e $\mathbf{x}$ 

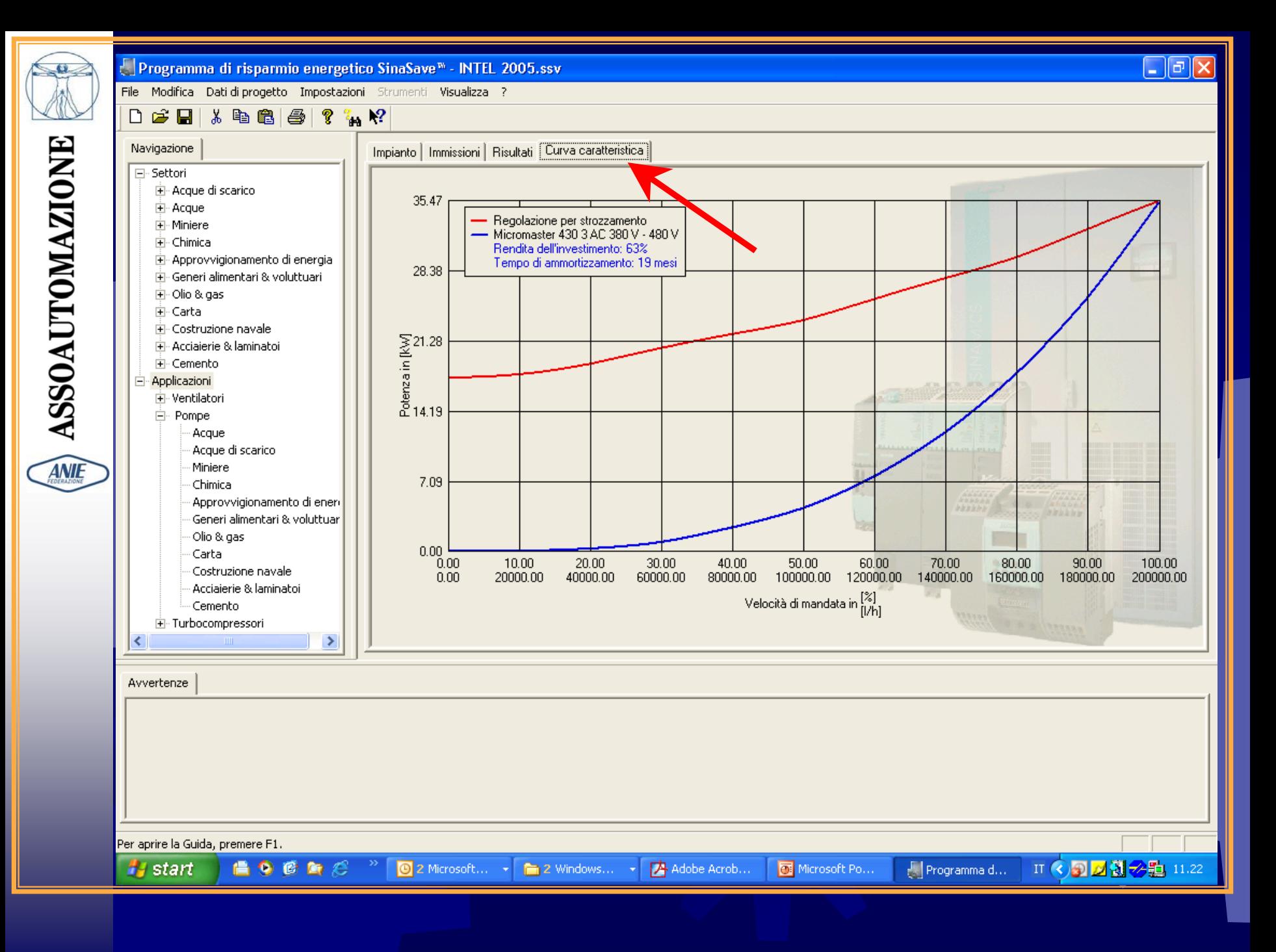